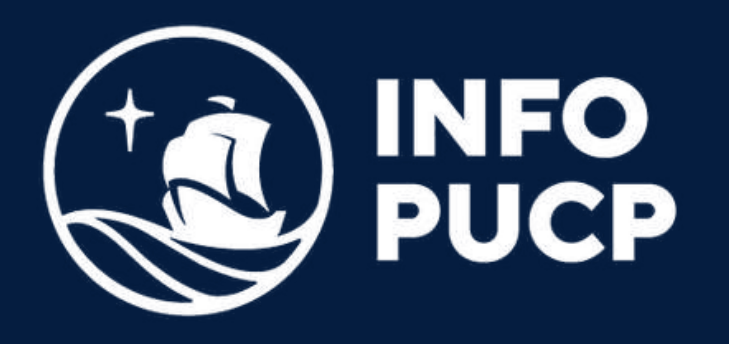

# **PROGRAMACIÓN** en **JAVA**

*Virtual síncrono*

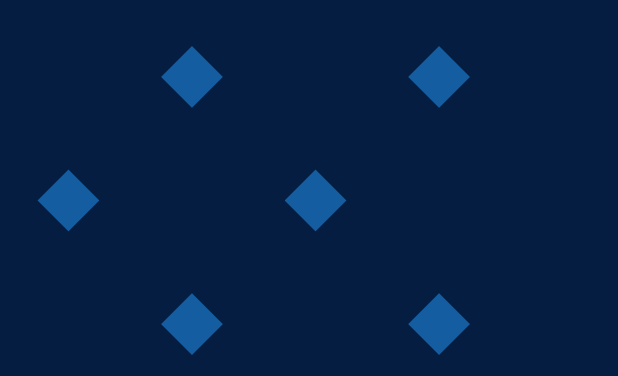

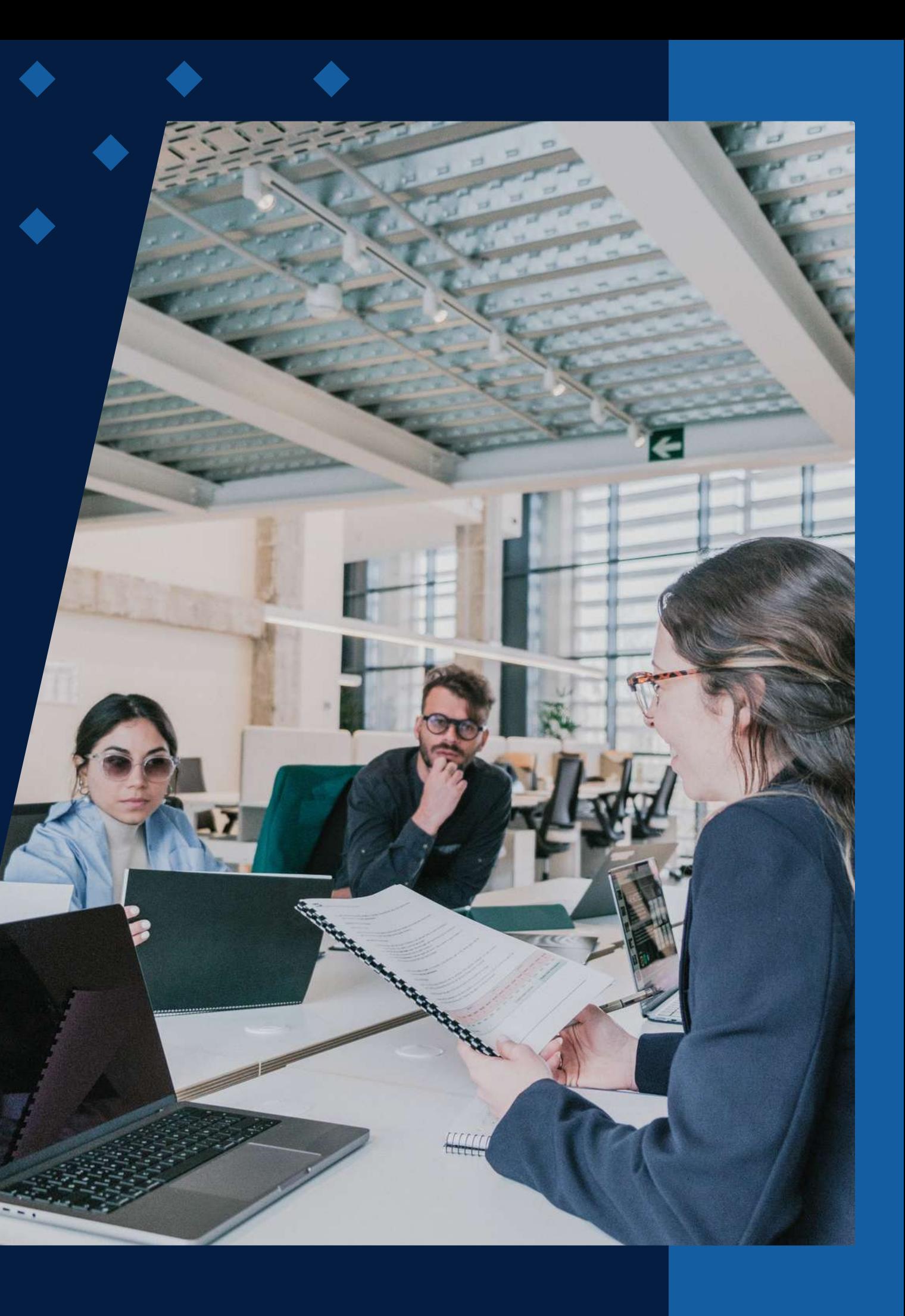

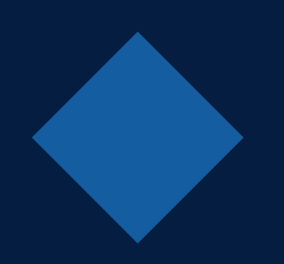

# **ÍNDICE**

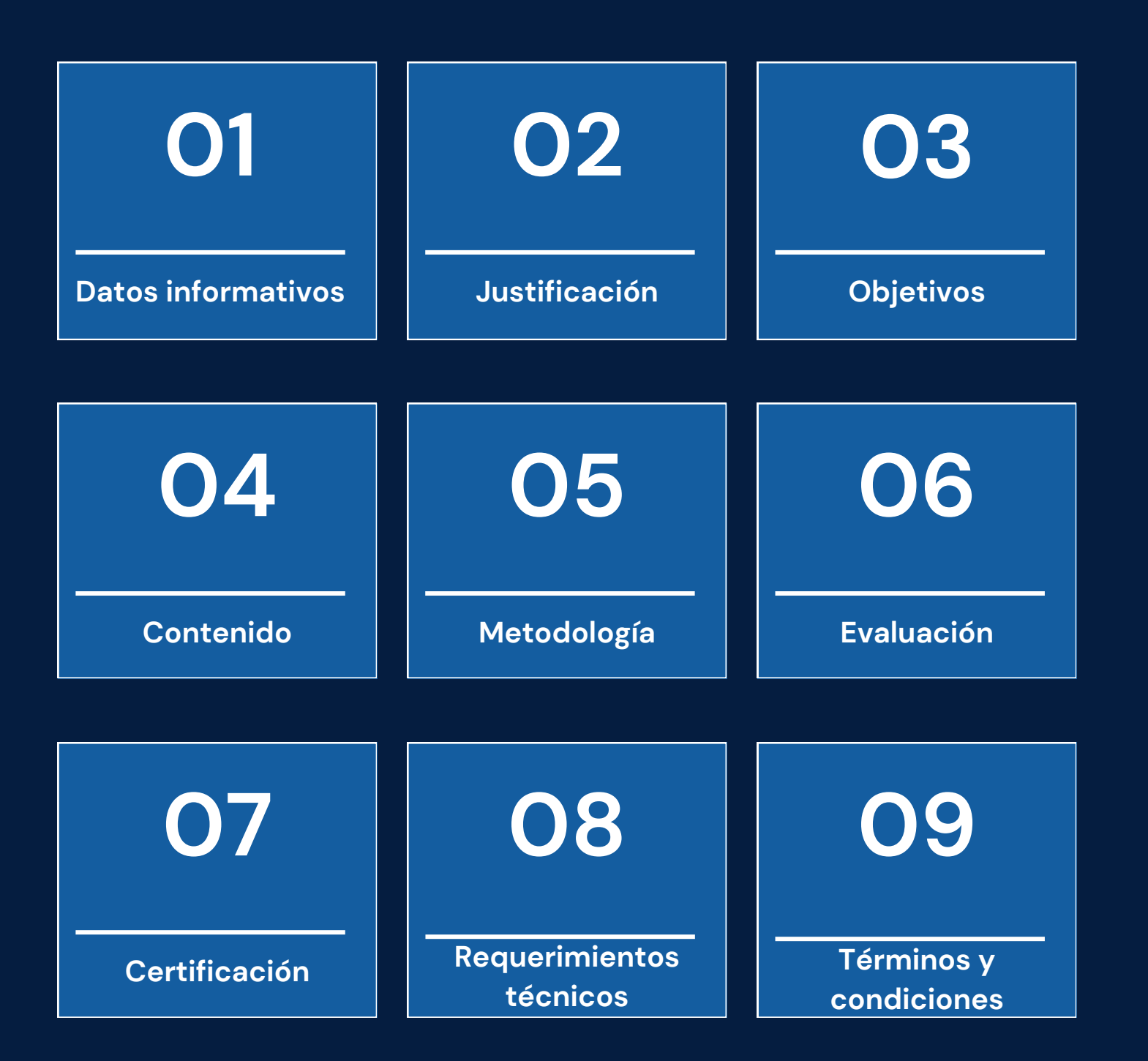

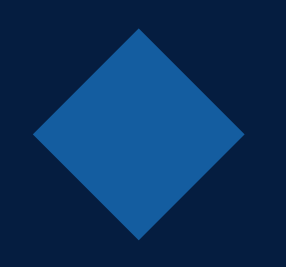

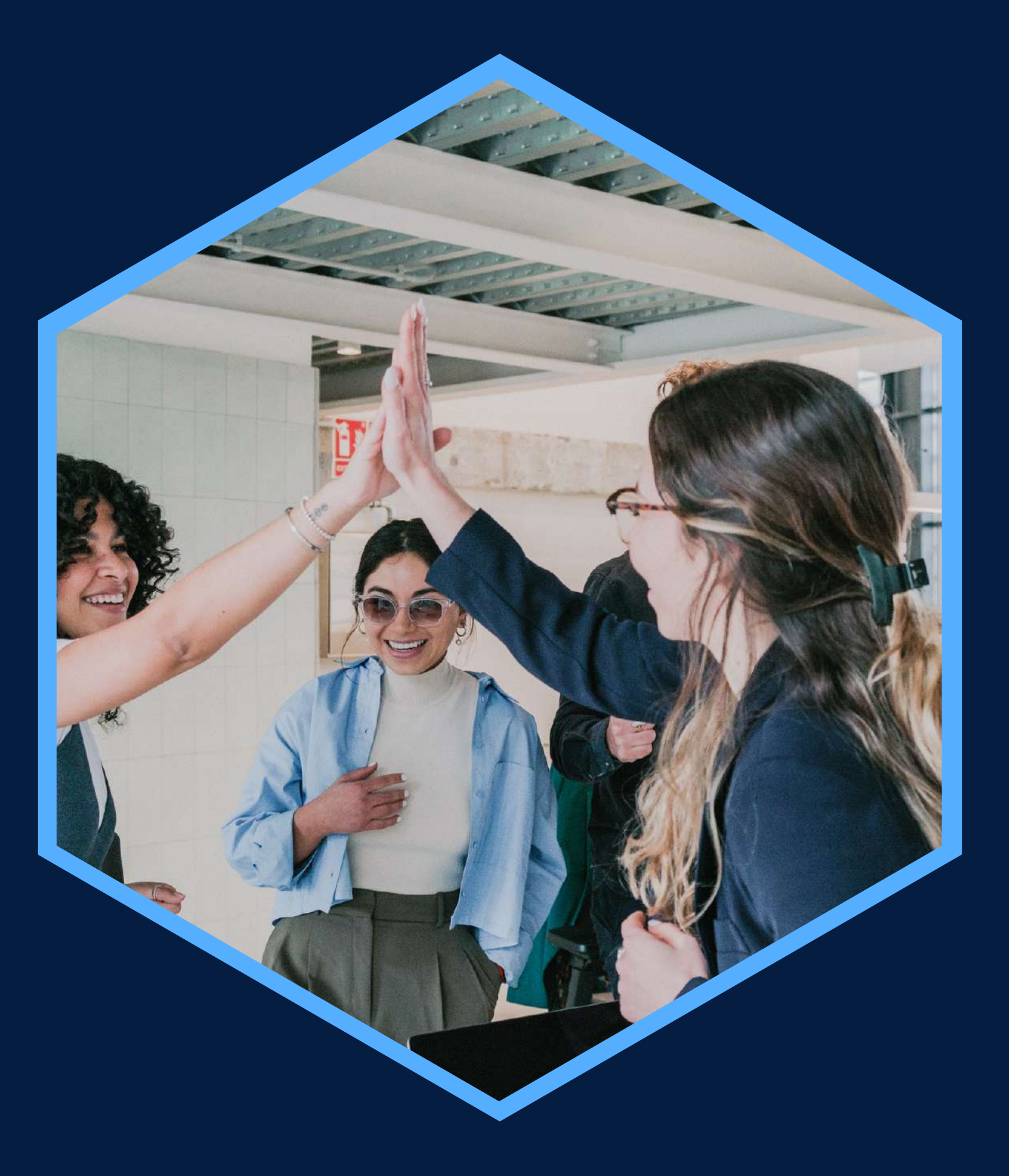

## <span id="page-2-0"></span>**DATOS INFORMATIVOS**

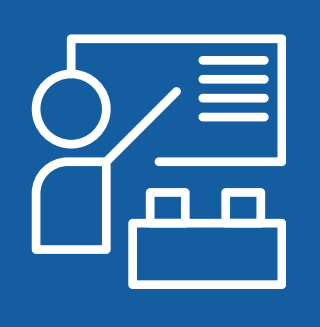

Virtual

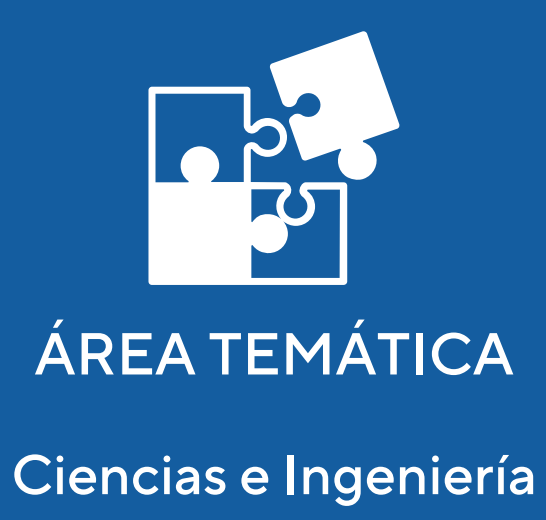

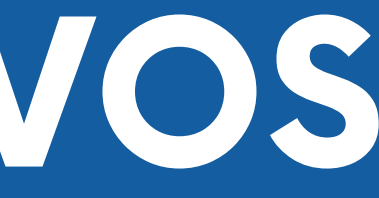

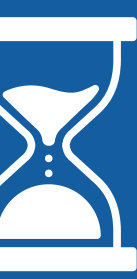

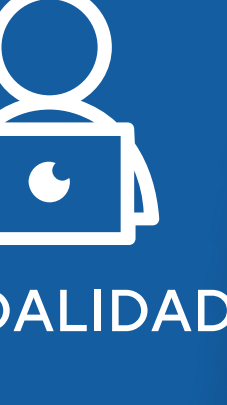

Curso de Capacitación en la referencia de resta de conocimientos de Capacitación en la Programadores con conocimientos suficientes de metodología de la programación

CURSO PÚBLICO OBJETIVO TOTAL DE HORAS

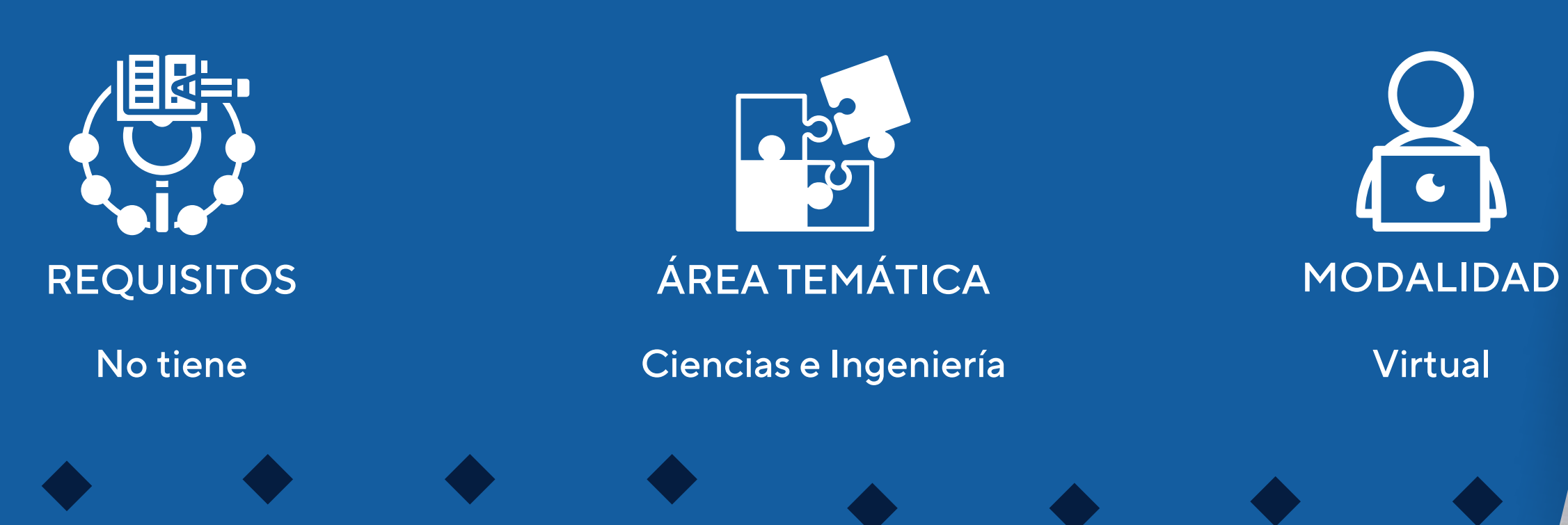

Programación en JAVA

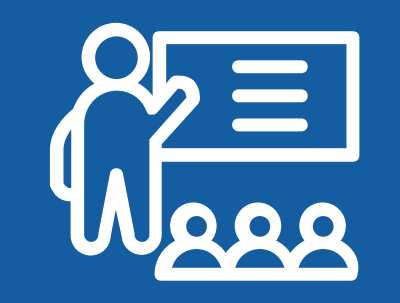

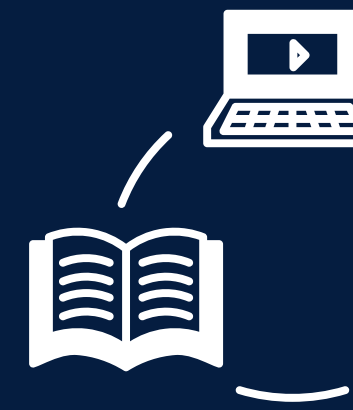

# <span id="page-3-0"></span>JUSTIFICACIÓN

Java es en la actualidad el lenguaje orientado a objetos más utilizado en el desarrollo de aplicaciones de ámbito empresarial, principalmente aquellas que manejen datos en red. Es un lenguaje muy completo que incluye una gran cantidad de funcionalidades.

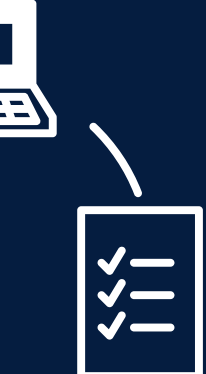

#### **OBJETIVOS**

#### **Objetivo General**

<span id="page-4-0"></span>Brindar los conocimientos para el manejo de datos en el contexto organizacional utilizando Java. Manejar el lenguaje Java que le permita interactuar en un ambiente multiplataforma, en aplicaciones a nivel de máquina, internet y comercio electrónico, este último de alta difusión y desarrollo

#### **Objetivos Específicos**

Escribir programas en Java de manera clara y efectiva. Programar usando la técnica de programación orientada a objetos

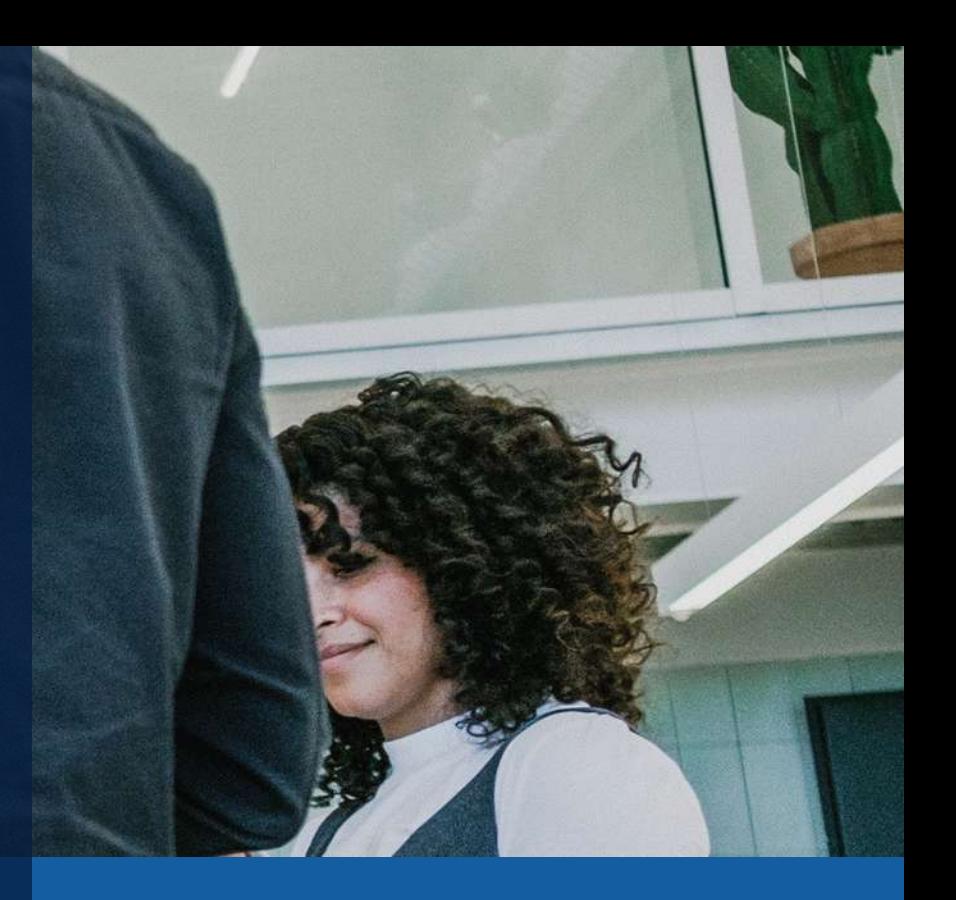

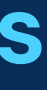

### **CONTENIDOS**

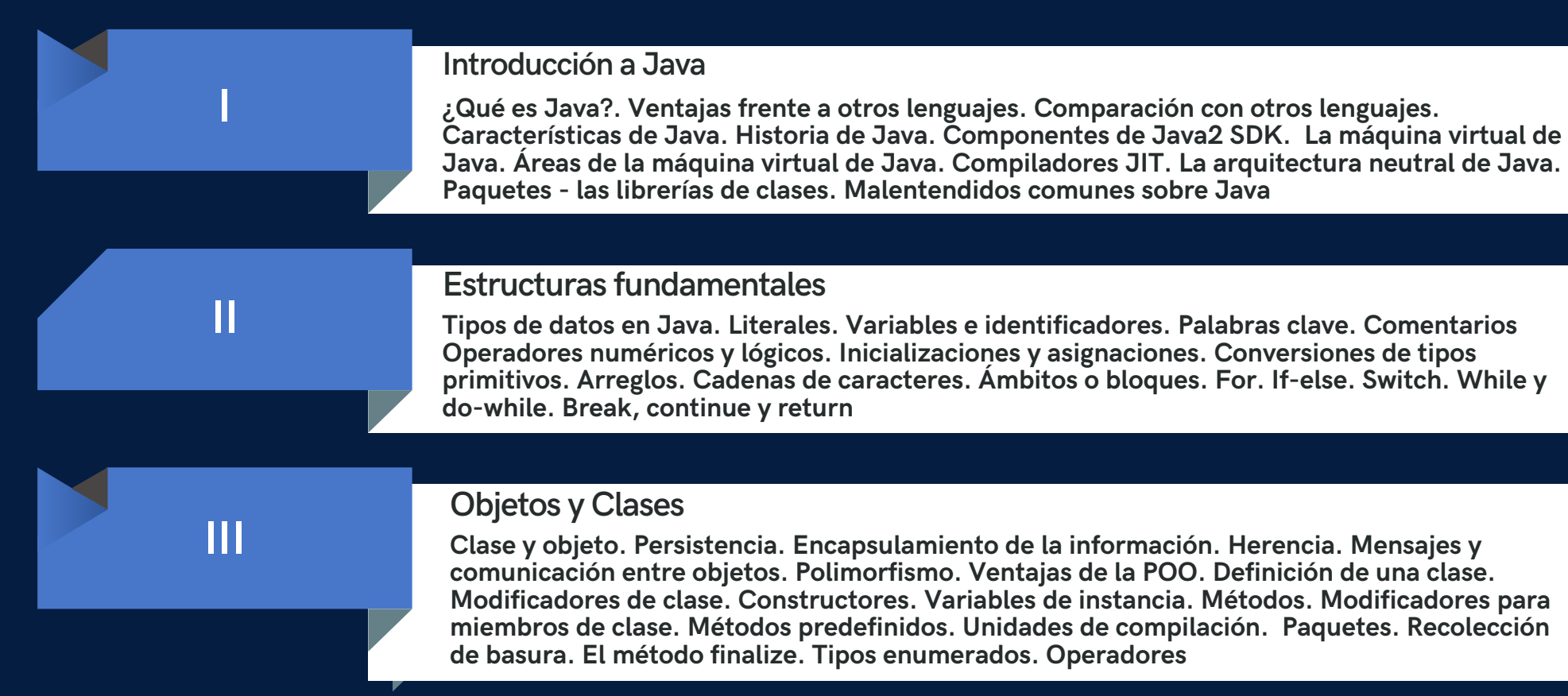

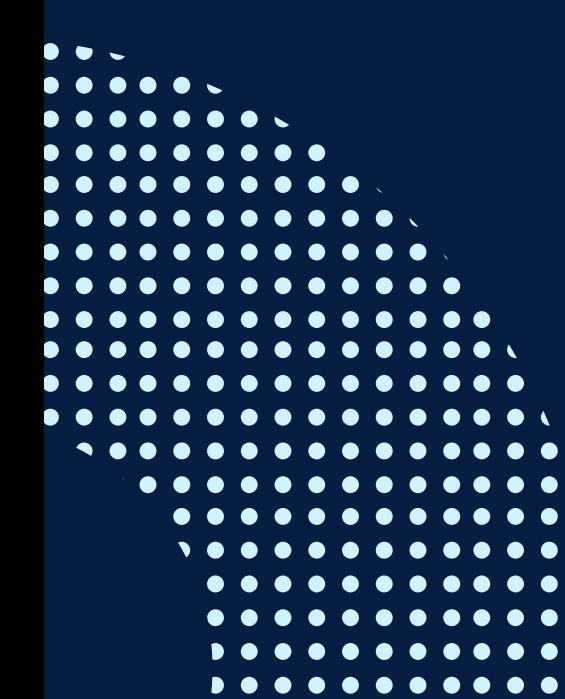

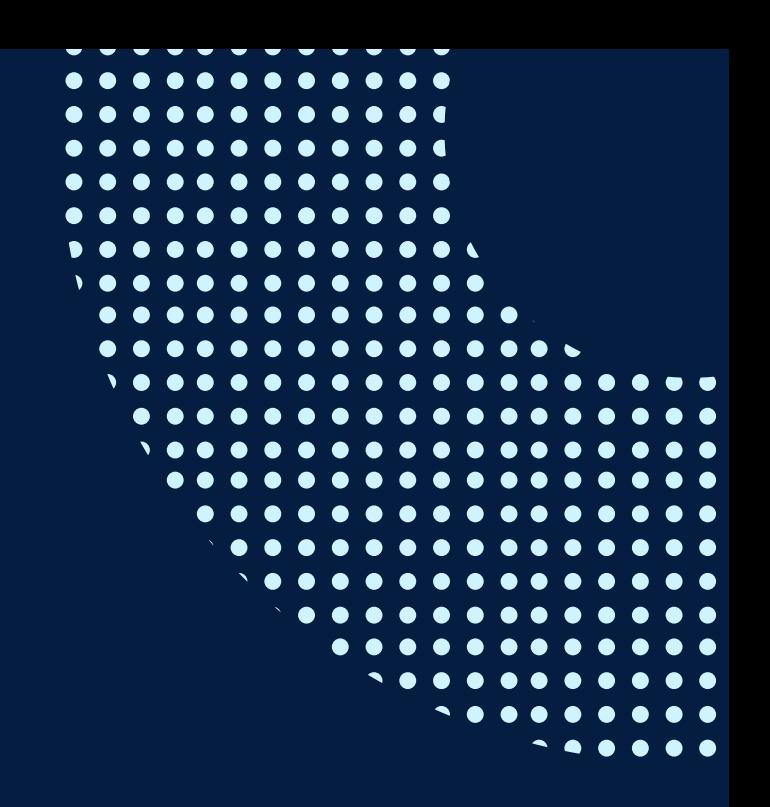

### **CONTENIDOS**

 $K$  **Exception.** Clase Error. **Capturando excepciones. Throw: lanzando excepciones. Throws: lanzando excepciones en capturadas. Finally: independizando código de las capturas. Excepciones en métodos**

**VI El API JDBC. El bridge jdbc-odbc. Otras categorías de drivers. Estructura de una aplicación.**  $\mathbf{b}$  **de** consultas. **reparedStatement.** 

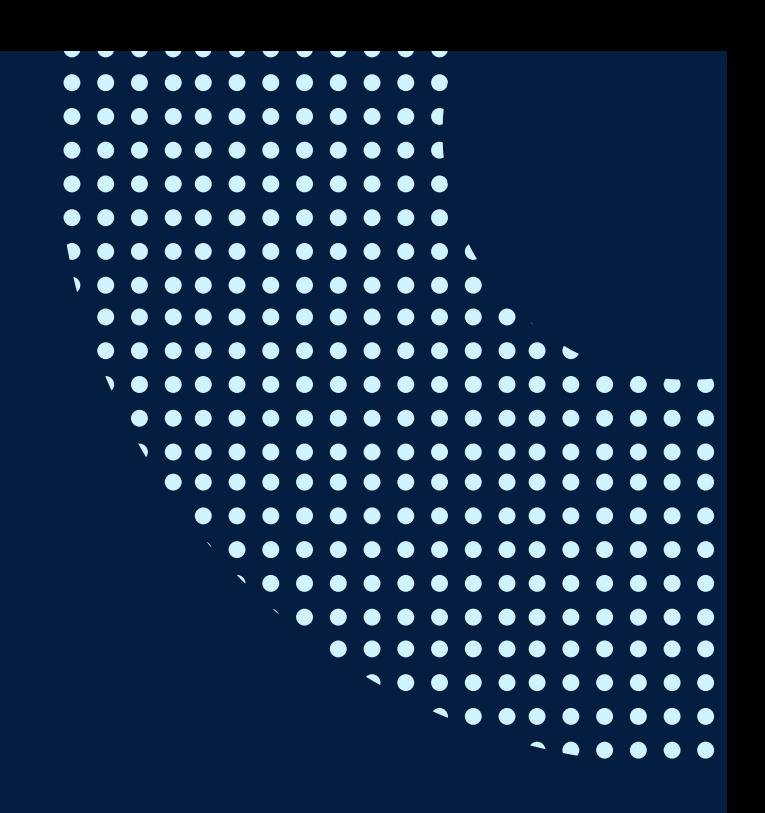

**IV Herencia. Derivación de clases. Conversiones de tipos de objetos. Clases <sup>y</sup> métodos abstractos y finales. Sobrecarga y sobre escritura de métodos. Selección de métodos en forma dinámica. La superclase. Object. Clases internas. Clases internas estáticas. Clases internas anónimas. Acceso e instanciación de clases internas. Interfaces: Roles y herencia múltiple. Involventes** 

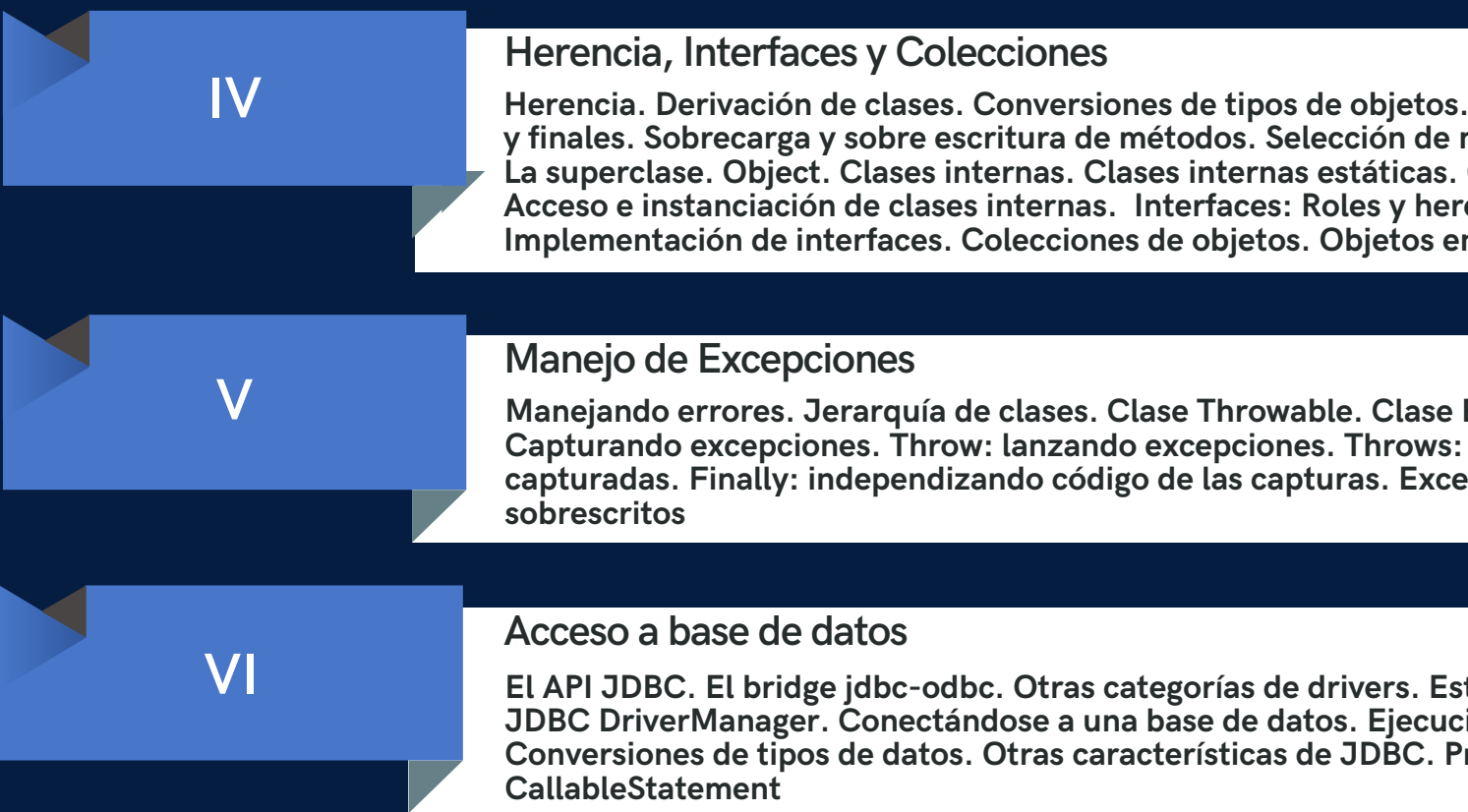

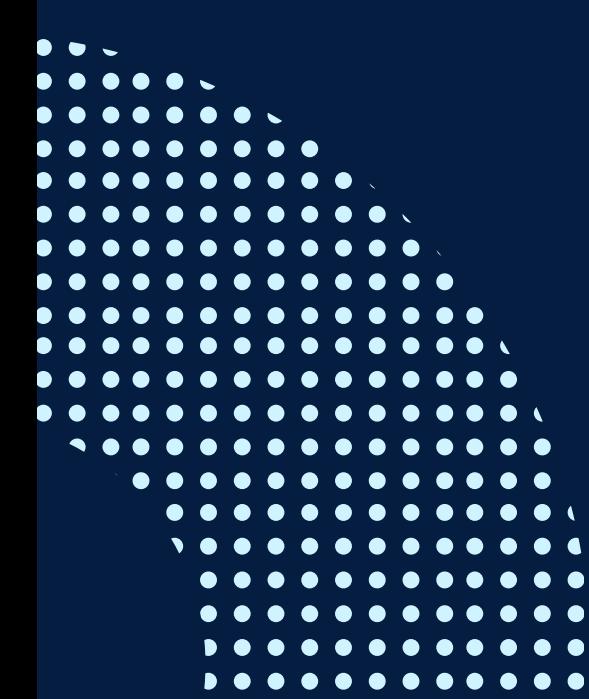

## <span id="page-7-0"></span>METODOLOGÍA

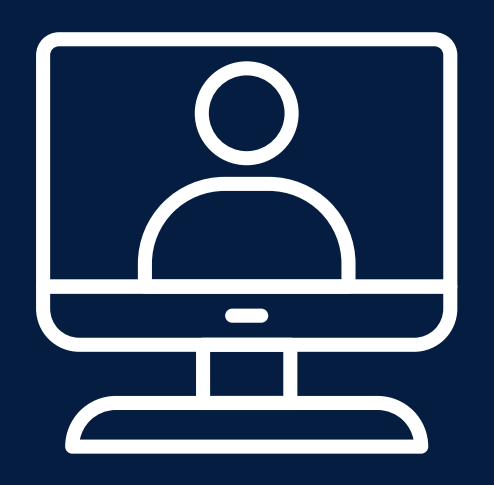

La metodología del curso exigirá que el alumno se responsabilice por su aprendizaje a través de una excelente organización personal y comunicación fluida con sus profesores y compañeros, logrando así un alto grado de participación en las sesiones de clase, investigaciones profundas sobre los contenidos solicitados, desarrollo de trabajos en equipo exitosos, argumentaciones fundamentadas y excelente manejo de las herramientas del programa. Por otro lado, el docente será un mediador en todo este proceso de enseñanza y aprendizaje, orientando a cada alumno según sus necesidades.

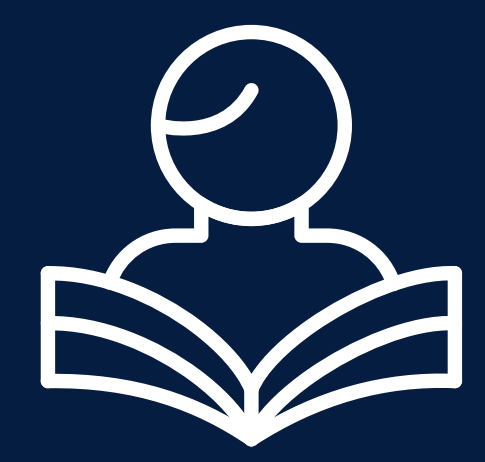

Entre las principales estrategias escogidas para el curso tenemos el Aprendizaje basado en problemas y los estudios de casos, a través de los cuales podremos aplicar los aprendizajes a situaciones reales tanto de la vida laboral como cotidiana.

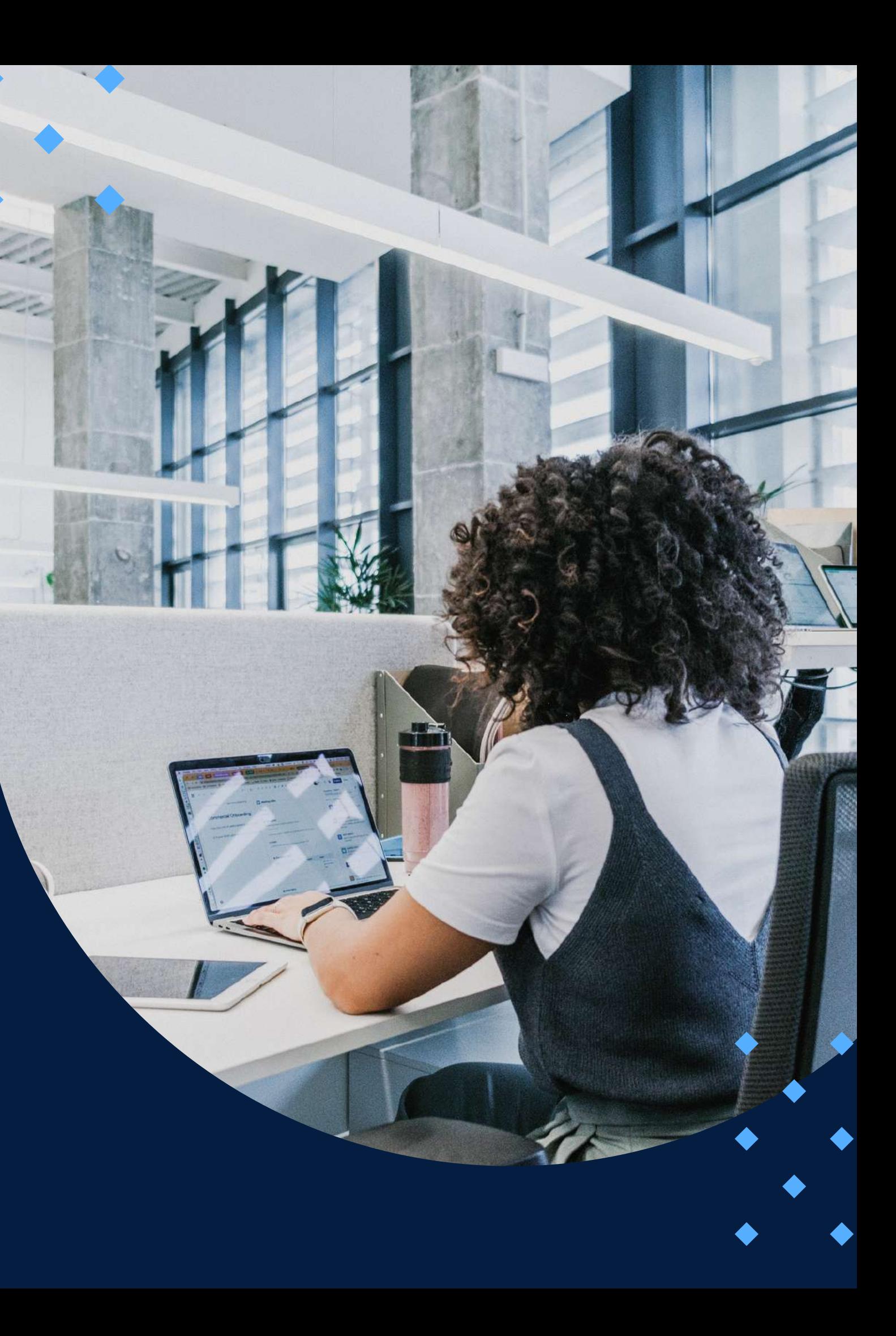

## METODOLOGÍA

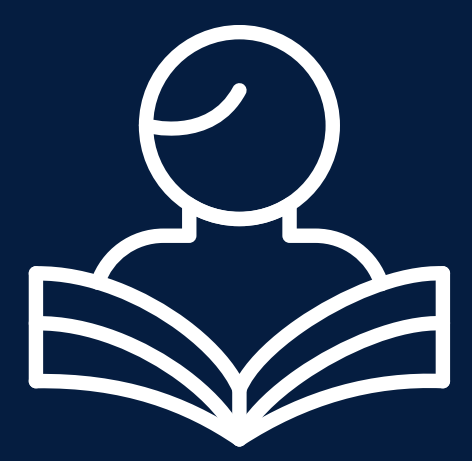

En cuanto al uso de la tecnología para facilitar la comunicación, compartir información, colgar las tareas respectivas y desarrollar las evaluaciones será la Plataforma Moodle para la cual cada participante recibirá un código de acceso.

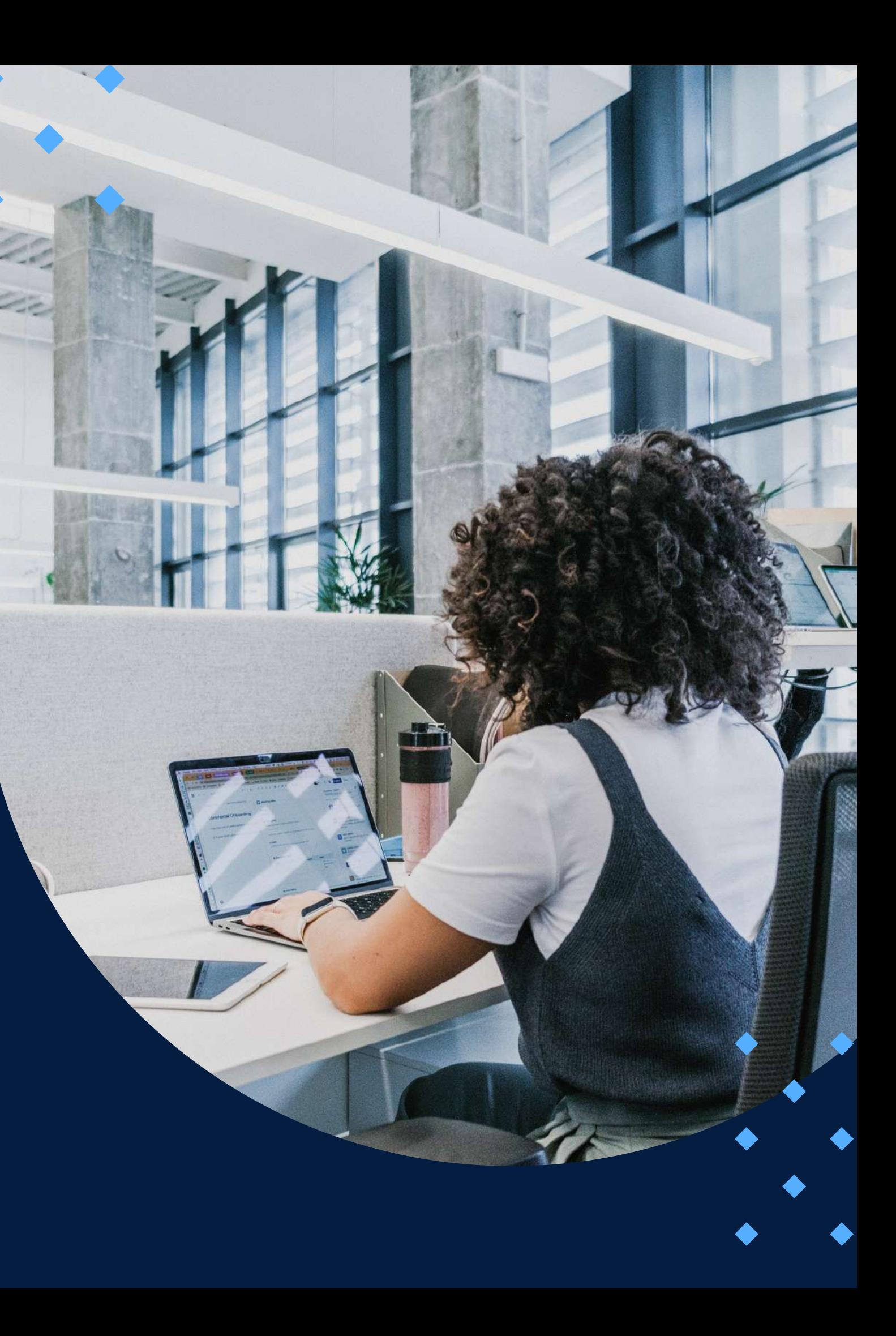

#### EVALUACIÓN

<span id="page-9-0"></span>La evaluación es permanente, ya que los productos y/o exámenes son las calificaciones obtenidas por los alumnos. Se sugiere colocar la fórmula con la cual se obtendrá el promedio final.

La nota mínima aprobatoria es 11.

 $\langle \overline{\mathbf{w}} \rangle$ 

El proceso de evaluación será permanente y la distribución de los pesos el siguiente:

> **Proyecto Integrador: 50% Trabajos de cada sesión: 30% Participación: 15% Asistencia: 5%**

#### **CERTIFICACIÓN**

<span id="page-10-0"></span>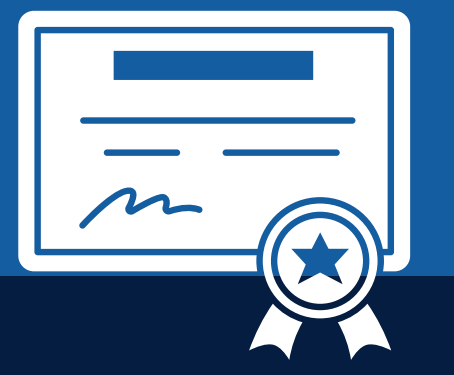

INFOPUCP otorgará la **certificación digital** al participante que obtenga una nota aprobatoria mayor o igual a 11.

INFOPUCP otorgará la **constancia de participación** al alumno que obtenga una nota igual o menor a 10 y que haya participado en todas las actividades calificadas del curso.

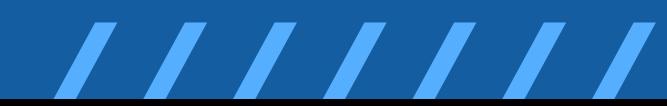

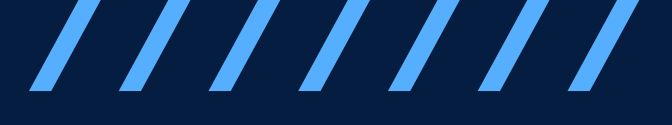

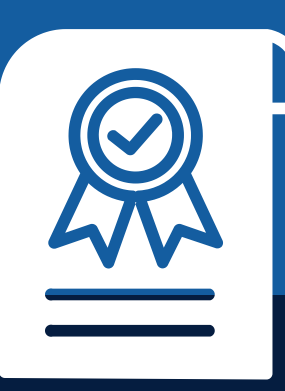

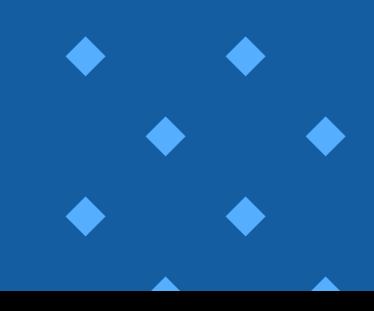

#### <span id="page-11-0"></span>**REQUERIMIENTOS** TÉCNICOS

**Sistema Operativo Windows 10** 

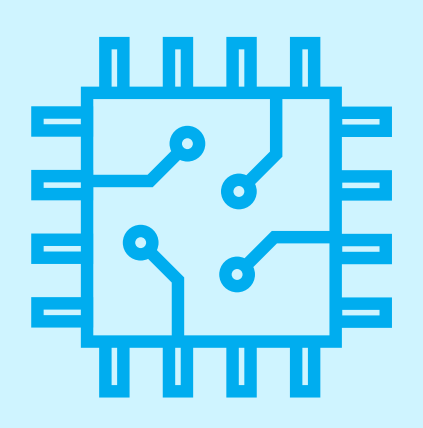

**P r o c e s a d o r x 8 6 d e 3 2 o 6 4** bits de 1 GHz o superior

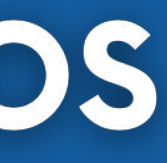

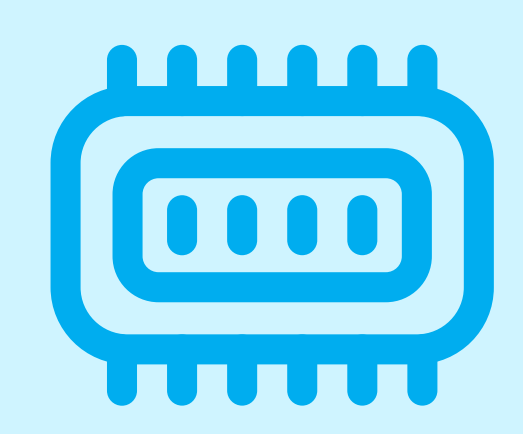

#### **Memoria RAM mínima de 8 G B**

## <span id="page-12-0"></span>**TÉRMINOS Y CONDICIONES**

**01** La inscripción no implica la reserva de vacante. Se contempla matriculados a aquellos alumnos que cancelen el importe del curso hasta completar las vacantes asignadas.

**02** INFOPUCP se reserva el derecho de realizar cambios en la programación de este curso además de retirarlo de su programación si este no cumple el mínimo de participantes exigido para el inicio.

**03** su constancia de pago con el asunto "inscripción extemporánea nombre del curso XXXXXX" e Si el alumno se inscribe minutos previos al inicio del curso ó después de su inicio, deberá enviar indicar sus nombres y apellidos completos al correo extension-infopucp@pucp.pe para enviar sus accesos dentro de las 24 horas. El alumno se compromete a revisar el material del curso.

**04** En el caso de los cursos presenciales, el alumno deberá asistir al campus PUCP portando<br>O4 su DNI. No se le permitirá el acceso si no cuenta con dicho documento. su DNI. No se le permitirá el acceso si no cuenta con dicho documento.

**05** Si usted desea aplicar a un descuento INFOPUCP, deberá presentar el carné respectivo que lo identifique como beneficiario del descuento (constancia de matrícula del ciclo vigente, carné de trabajador PUCP, fotocheck de la empresa en convenio, etc.).

**06** El pedido de cambio de inicio de curso deberá ser solicitado hasta con una anticipación de 48 horas previas al inicio del curso. Solo se contabilizan días laborables. En caso de hacerlo posteriormente, se tratará como una inscripción extemporánea.

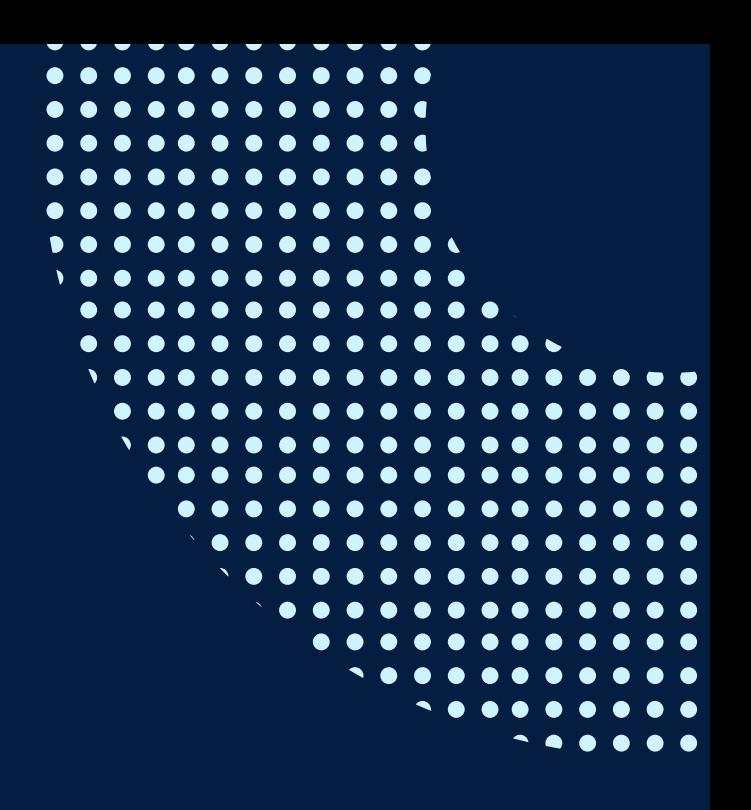

## **TÉRMINOS Y CONDICIONES**

**07** Usted puede realizar el pago vía Internet, móvil, agente o en cualquier agencia del Banco Continental BBVA, BCP, Scotiabank e Interbank.

**08** podrá descargar del Campus Virtual / Página Persona / Asociación de Egresados y Graduados / Para acceder al beneficio ASOCEGRE deberá presentar su constancia de socio hábil, la cual Documentos de Pago / CONSTANCIA DE SOCIO HÁBIL. El link de constancia de socio hábil solo se emite para aquellos asociados que se encuentren hábiles.

**09** Los colaboradores de empresas en convenio y sus familiares directos (padres e hijos), podrán acceder a un descuento del 10%, para ello deben acreditarlo enviando a extensioninfopucp@pucp.pe una copia escaneada de su fotocheck vigente.

**10** La certificación otorgada por INFOPUCP es digital y cuenta con la validez y respaldo de la Pontificia Universidad Católica del Perú, de acuerdo a la disposición de la SUNEDU.

**11**

INFOPUCP solo otorga el servicio de enseñanza comprendido por: las clases que imparte el especialista, acceso al material de clase mediante una plataforma educativa, actividades de reforzamiento y certificado digital (siempre y cuando cumpla con los requisitos).

**12** Si solicita un cambio de curso en el último trimestre del año por motivos personales (a excepción de enfermedades que le impidan conectarse o asistir a las sesiones programadas) el participante deberá pagar la diferencia de la nueva tarifa.

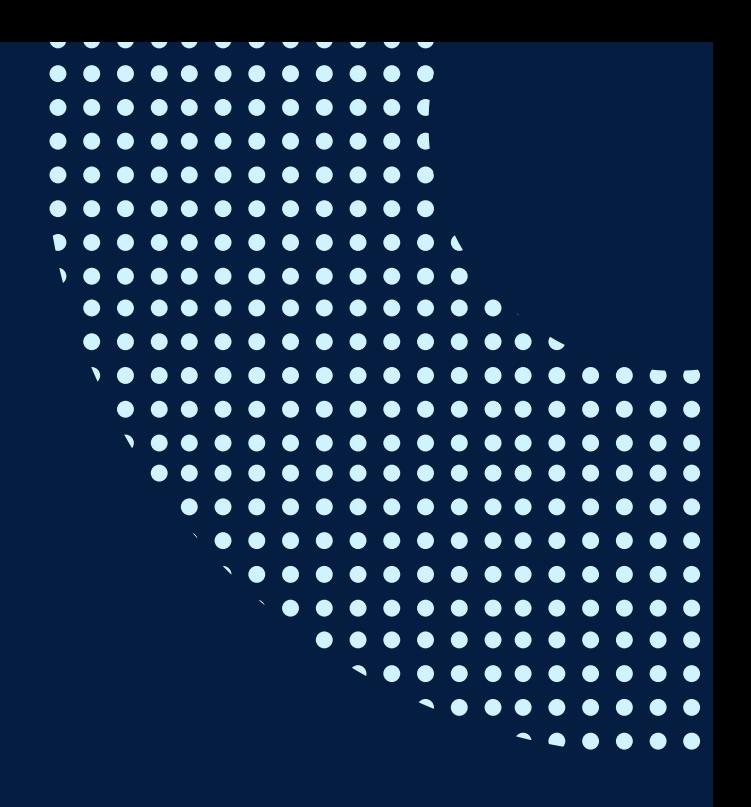

Si quieres potenciar tu carrera, síguenos en nuestras redes para que estés al tanto de nuestras novedades!

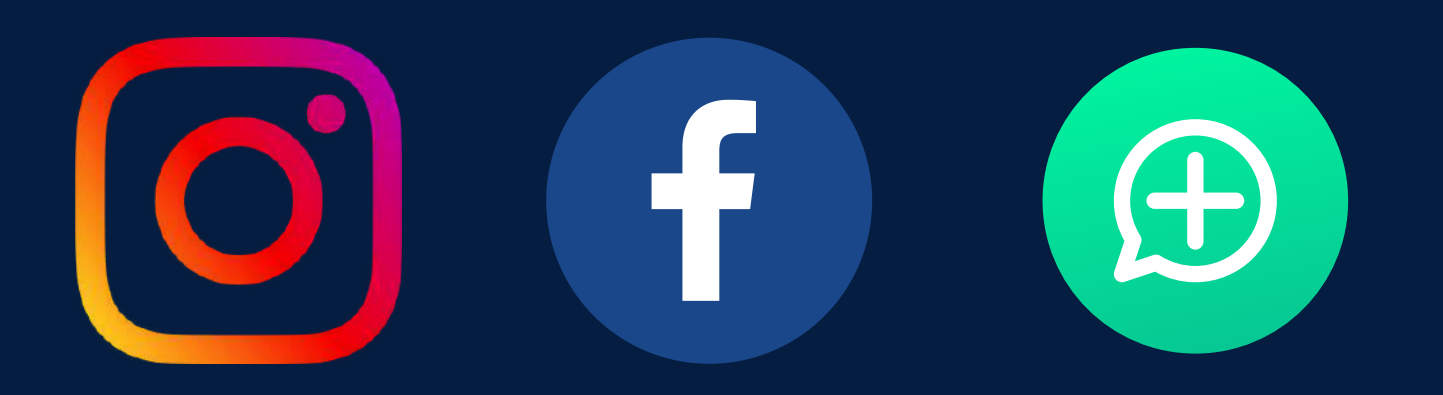

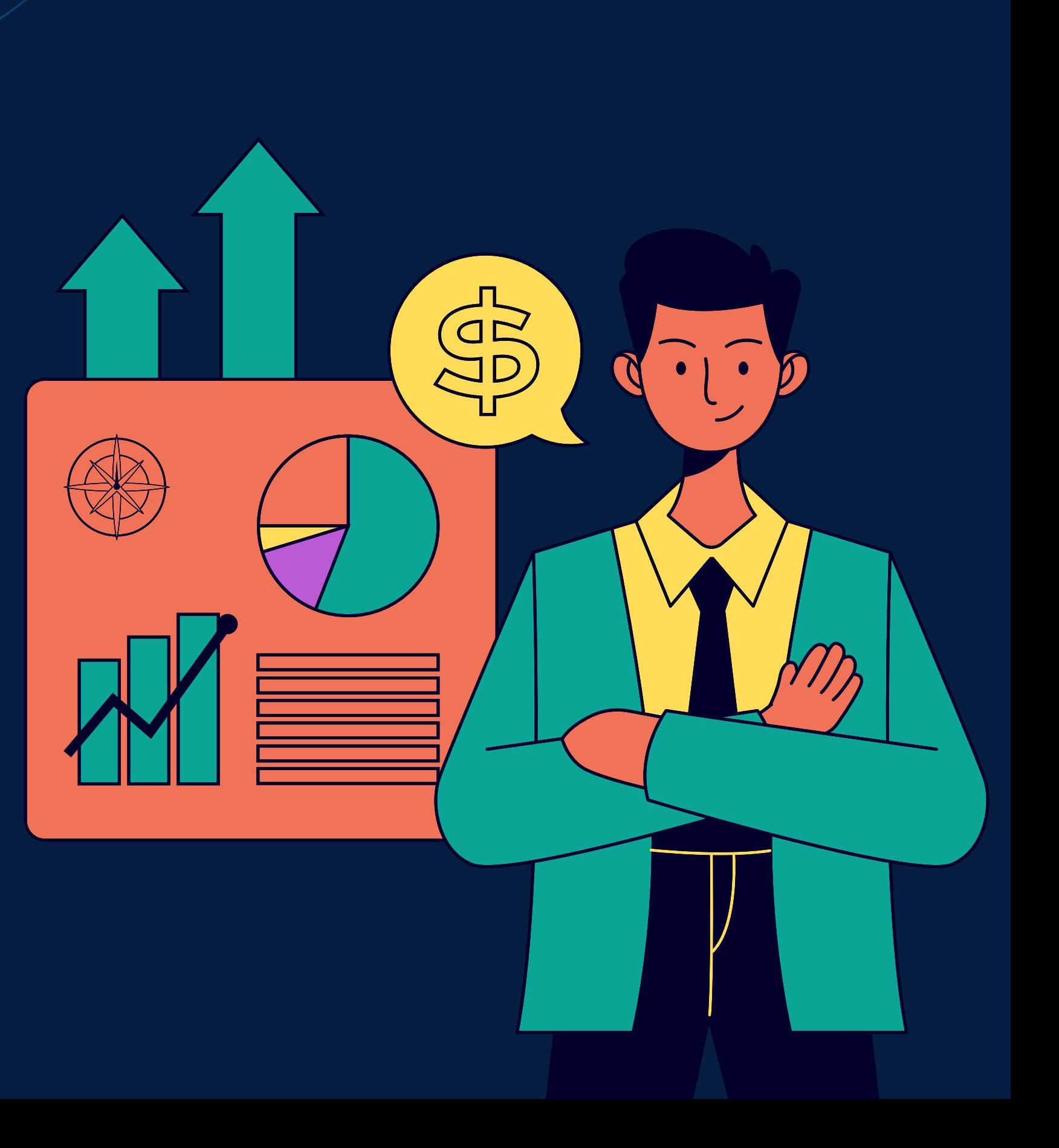